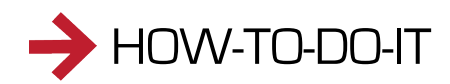

## HOW-TO-DO-IT MAKING SCIENCE AND ENGINEERING PICTURES A PRACTICAL GUIDE TO PRESENTING YOUR WORK

egg was made using a flatbed by the intervals of the surface!

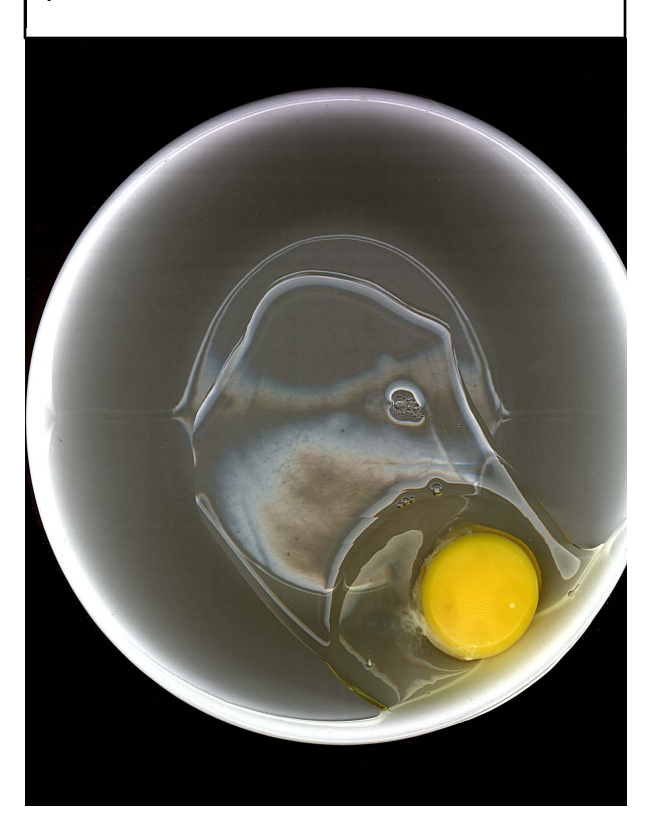

 $\sf{Surprisingly},$  this image of a  $\sf{raw} \parallel$  First, I had no intention of mucking up the glass on my scanner...keeping egg was made using a flatbed **it clean is trouble enough without adding** egg whites and yolk to its

So here, I placed high quality glass on the scanner, and cracked an egg So here, I placed high quality glass on the scanner, and cracked an egg This HOW-TO-DO-IT outlines the and onto it. I quickly placed a bowl over the cracked egg, in order to create a soul over the cracked egg, in order to process. boundary for the egg, so that it ultimately would stop spreading and stay put -- at least for the amount of time of the scan.

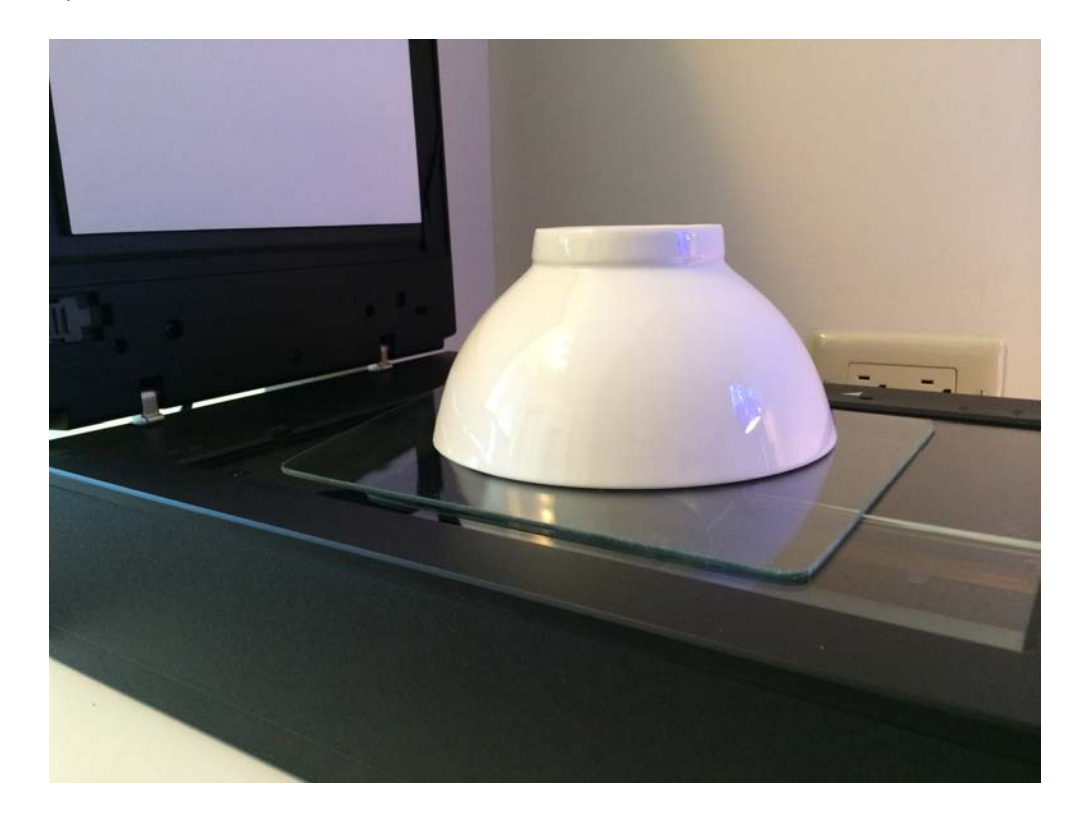

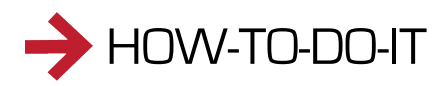

## OW-TO-DO-IT MAKING SCIENCE AND ENGINEERING PICTURES A PRACTICAL GUIDE TO P RESENTING YOUR WORK

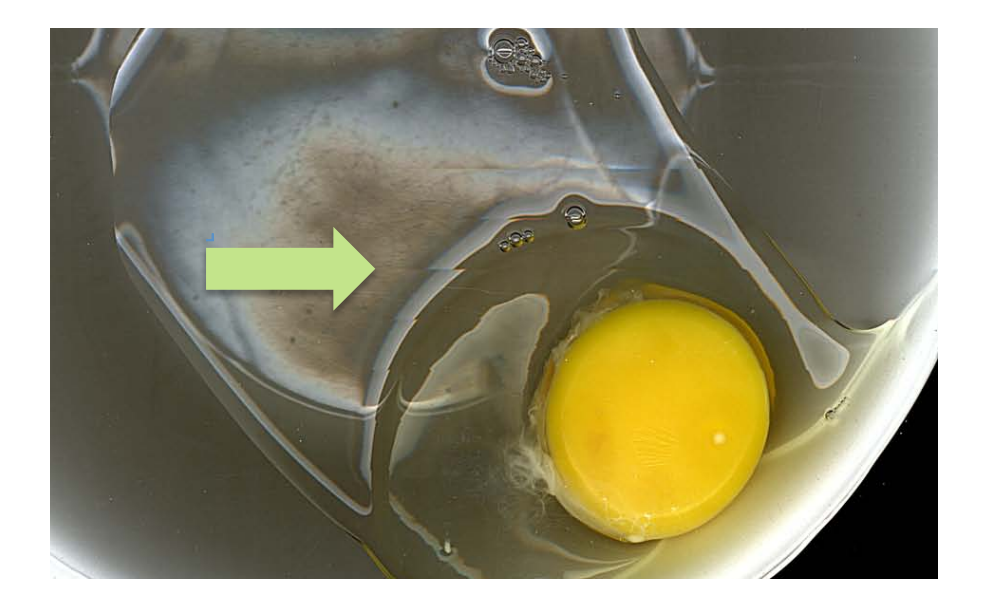

Look closely at the final image and note the area of the scan where movement of the viscous albumin is apparent.

Notice the shape of the bowl. Think about the process of the scan and why the mid area is dark, allowing us to see the albumin, along with the yolk.

In full disclosure, I had to re-configure this HOW-TO-DO-IT image since I made the original cracked egg image about 20 years ago and had no idea where was the originally used bowl or the protective piece of glass. So this image is a recreation, so to speak. It's pretty close to the original set-up.

What is a substance that you might want to capture using a flatbed scanner?

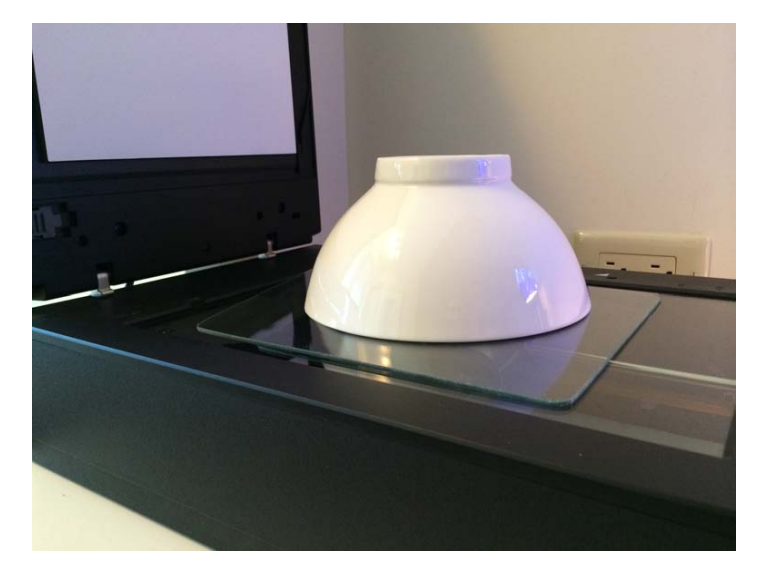

RES.10-001 Making Science and Engineering Pictures Fall 2014

For information about citing these materials or our Terms of Use, visit: <http://ocw.mit.edu/terms>.